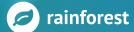

DATA SHEET

# Rainforest QA for Developers

Bring testing into your development workflow for faster results and more comprehensive feedback, without creating a bloated, time-consuming QA process.

Rainforest is designed to work with the tools and processes your team already uses. Companies use Rainforest to get the speed of automation and the benefits of manual QA testing earlier in the development process. By leveraging Rainforest DevX and executing tests via command line interface (CLI), development teams can reclaim hours from testing and spend more time on software development.

### Bring Regression Testing into Your Development Workflow

Rainforest DevX leverages the Rainforest API to bring the speed and flexibility of crowdsourced regression testing into developer workflows.

- Write and edit tests inline
  Manage Rainforest tests from your
  development environment
- Run tests quickly and efficiently Test on-demand within your workflow
- Reduce test management overhead Save developer time and resources

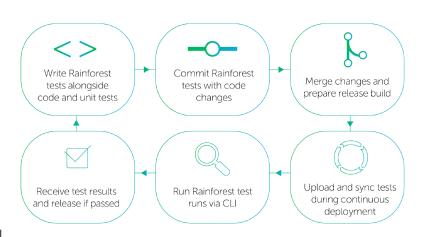

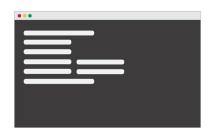

#### A Streamlined QA Process for Agile

QA teams are getting smaller, and many agile teams leverage developing power to manage testing. DevX brings regression testing into developer workflows for faster, more streamlined testing processes, without creating additional work.

By adding Rainforest CLI, developers can run Rainforest regression tests without leaving their editor. Teams that use Rainforest DevX can keep their QA headcount low, reclaim development time and scale testing more efficiently.

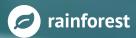

## Using Rainforest in CI Workflows

Rainforest is designed to work with the tools and processes your team already uses. Companies use Rainforest to get the speed of automation and the benefits of manual QA testing earlier in the development process. Developers can also use Rainforest DevX to write and run tests from a command line, without ever leaving their workflow.

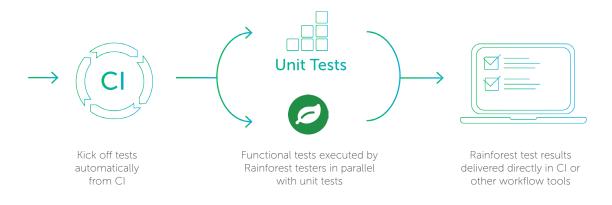

"Our devs realized that they wouldn't have to leave their code editor to write a test for something they had just developed... Rainforest DevX makes it a lot easier to maintain and refactor our tests."

> Mitch Stewart CTO, Guru

## Integrations

In addition to the out-of-the-box integrations supported by Rainforest, our full-featured API can be used to configure Rainforest to fit with your team's unique workflow.

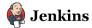

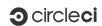

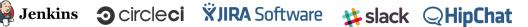

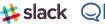

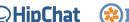

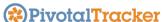

#### About Rainforest QA

Rainforest QA helps agile and continuous delivery engineering teams move faster with the industry's only Al-powered crowdtesting platform. Our platform leverages 60,000 qualified testers to deliver ondemand, comprehensive and machine learning-verified regression test results. Rainforest customers spend less time and money testing so they can ship better applications faster. For more information on Rainforest, visit https://www.rainforestqa.com.